### **1.1 Open API Application Program Interface)란?**

"누구나 사용할 수 있도록 공개된 API"로써 국토교통부 교통정보관련 콘텐츠 및 데이터를 누구나 쉽게 활용하고 웹서비스 및 어플리케이션 개발을 지원하기 위하 여 API를 외부에 공개한 것을 말합니다. 위키피디아에서는 API를 "응용프로그램 에서 사용할 수 있도록 만든 인터페이스"로 정의하고 있습니다. 이 API를 외부에 서 사용할 수 있도록 공개한 것이 Open API이며, 웹 서비스의 개방 지향적인 성 격을 지니고 있습니다.

#### **1.2 제공서비스 소개**

다양한 교통정보 제공을 위한 데이터로 교통소통정보, 공사ㆍ사고정보, CCTV정 보, 교통예측정보, 차량검지기정보, VMS정보, 교통안전도우미, 가변속도표지정 보, 위험물운반차량사고 정보를 제공하고 있습니다.

#### **1.3 서비스 방식**

• REST(Representational State Transfer) 방식

- REST는 월드 와이드 웹과 같은 분산 하이퍼미디어 시스템을 위한 소프트웨 어 아키텍처의 한 형식으로, 로이필딩(Roy Fielding)의 2000년 박사학위 논문 에서 소개되었습니다. 발표 당시는 대규모의 네트워크 시스템을 위한 방법이라 는 뜻이었지만 최근 이용되고 있는 REST는 Http와 XML을 이용하여 데이터 를 주고받는 웹 서비스를 이용하는 것으로 쓰고 있습니다.

• JSON(JavaScript Object Notation) 방식

- 송신과 수신 쪽에서 새 데이터 요소를 패키지화하고 해제하는 추가 작업이 적 고, 일반적으로 JSON 표현의 구조와 데이터를 처리하는 코드의 구조 사이에서 는 매핑이 더 쉽기 때문에 보다 수월한 서비스 송수신을 위해 JSON 형식으로 서비스를 제공하고 있습니다.

# **2. Open API 매뉴얼**

# **2.1 개발가이드 환경구성**

# • J2EE 기반의 OPEN API Client 개발을 위한 개발 환경은 아래와 같습니다.

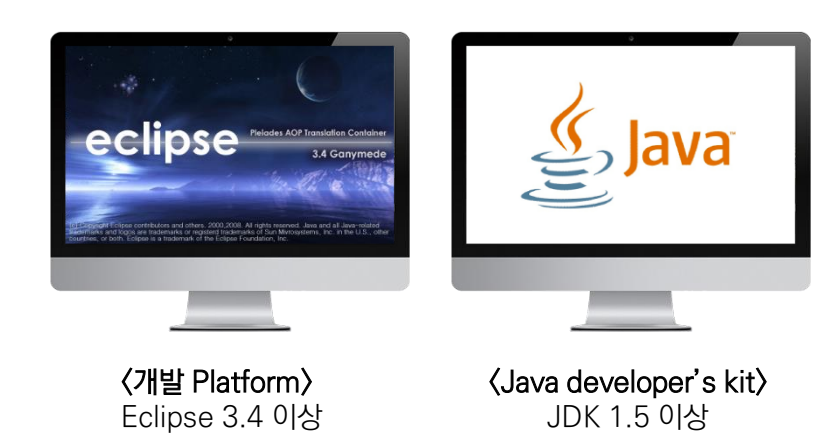

# • 추가로 다음과 같은 Library 파일이 필요합니다.

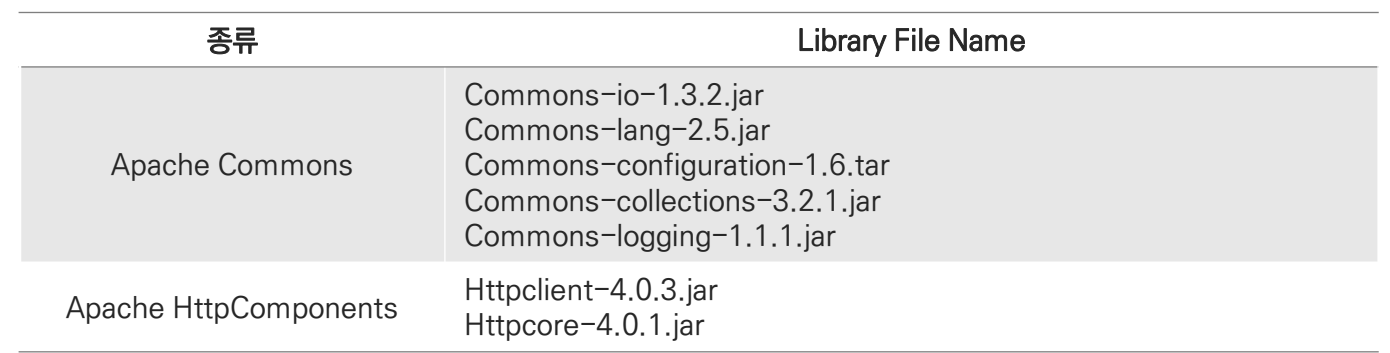

## ※ Apache Commons 라이브러리(http://commons.apache.org/)와 HttpComponents(http://hc.apache.org/ ) 라이브러리는 명시된 버전 넘버 보다 최신 버전을 사용해도 무방합니다.

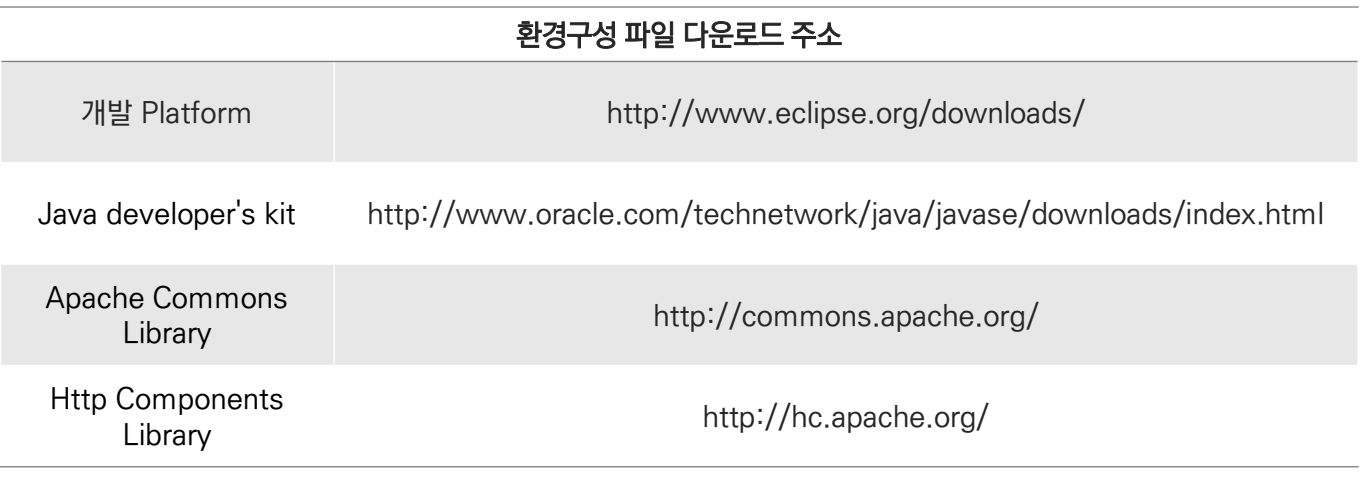

# **3. 인증키 발급 및 관리**

### **3.1 인증키(Key) 란?**

국토교통부 교통정보관련 OPEN API 는 HTTP 요청 및 XML 응답형식의 프로 토콜을 지원합니다. 이를 통해 개발자는 다양한 자체적인 웹서비스, 응용어플리 케이션을 제작할 수 있습니다. 본 서비스를 사용하기 위해서는 먼저 인증키(Key) 발급이 필요합니다. 국가교통정보센터 회원가입 후 원하는 API를 선택하신 뒤 인 증키를 신청하세요.

**ITE** 

# **3.2 인증키 신청 및 발급**

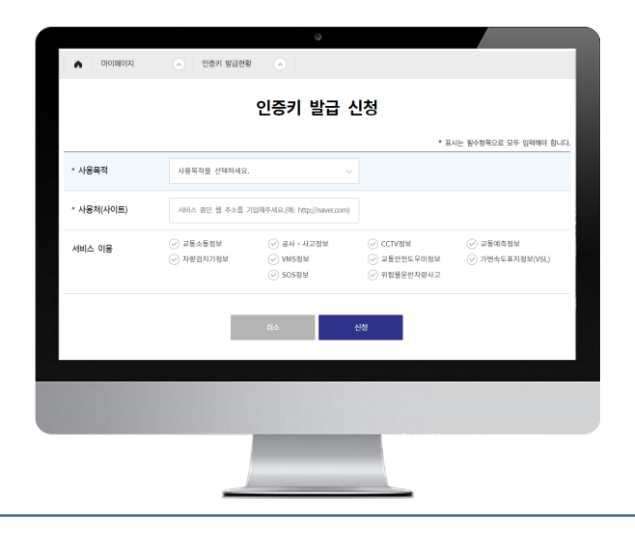

- 인증키 발급 번호가 있어야 서비스 목록에 있는 검색 결과를 제공받을 수 있 습니다.
- 회원가입 후 인증키 신청 현황을 통해 인증키 신청 페이지로 이동할 수 있으 며, 해당 경로에서 서비스 선택 후 인증키를 신청할 수 있습니다. (또는, 오픈 데이터 목록 내 세부 서비스 페이지에서도 인증키를 신청할 수 있습니다.
- 인증키 신청 시 항목들을 정확히 기재하여 주시고 공공기관의 경우 기관명을 입력하여 주시기 바랍니다.
- 정보 입력 후 신청 완료 시 관리자에게 신청이 접수되며 관리자 승인 완료 시 인증키가 발급됩니다. (승인은 영업일 기준으로 3~5일 정도 소요될 수 있습 니다)
- ※ OPEN API 메뉴얼 탭 메뉴에 각 서비스별로 설명되어 있는 포맷에 따라 XML DATA 를 원하시는 목적에 맞게 사용할 수 있습니다.
- ※ 하나의 인증키당 서비스별 하루(24 시간) 트래픽 제한은 현재 없으며, 추후 트 래픽이 과다하여 전체 서비스에 영향을 미칠 경우 일일 트래픽이 적용될 수 있 습니다.